```
Post de un fichero
```
En la web de validación de catcert subimos un certificado para validarlo:

```
http://testvalidacio.catcert.cat
```
Exportamos nuestro certificado a un fichero certificado.txt. La petición es:

curl -F "certFile=@certificado.txt;application/octet-stream" http://testvalidacio.catcert.cat/psiswebclient/verifyCert.do

Sacamos el nombre de la variable de **Content-Disposition** y el tipo de fichero de **Content-Type**:

Content-Disposition: form-data; name="certFile"; filename="certificado.txt" Content-Type: application/octet-stream

Toda la petición con live http-headers es:

http://testvalidacio.catcert.cat/psiswebclient/verifyCert.do

POST /psiswebclient/verifyCert.do HTTP/1.1

Host: testvalidacio.catcert.cat

User-Agent: Mozilla/5.0 (X11; U; Linux x86\_64; es-ES; rv:1.9.2.15) Gecko/20110303 Ubuntu/10.04 (lucid) Firefox/3.6.15

Accept: text/html,application/xhtml+xml,application/xml;q=0.9,\*/\*;q=0.8

Accept-Language: es-es,es;q=0.8,en-us;q=0.5,en;q=0.3

Accept-Encoding: gzip,deflate

Accept-Charset: ISO-8859-1,utf-8;q=0.7,\*;q=0.7

Keep-Alive: 115

Connection: keep-alive

Referer: http://testvalidacio.catcert.cat/psiswebclient/verify/certificate/verifycert req.jsp

```
Cookie: JSESSIONID=FF1FA7290A9763D5666EAA41F28BCC96.app-linux3;
  __utma=207753728.979729517.1283506803.1283510321.1299841686.4;
  utmz=207753728.1299841686.4.1.utmcsr=(direct)|utmccn=(direct)|utmcmd=(none
\lambda
```
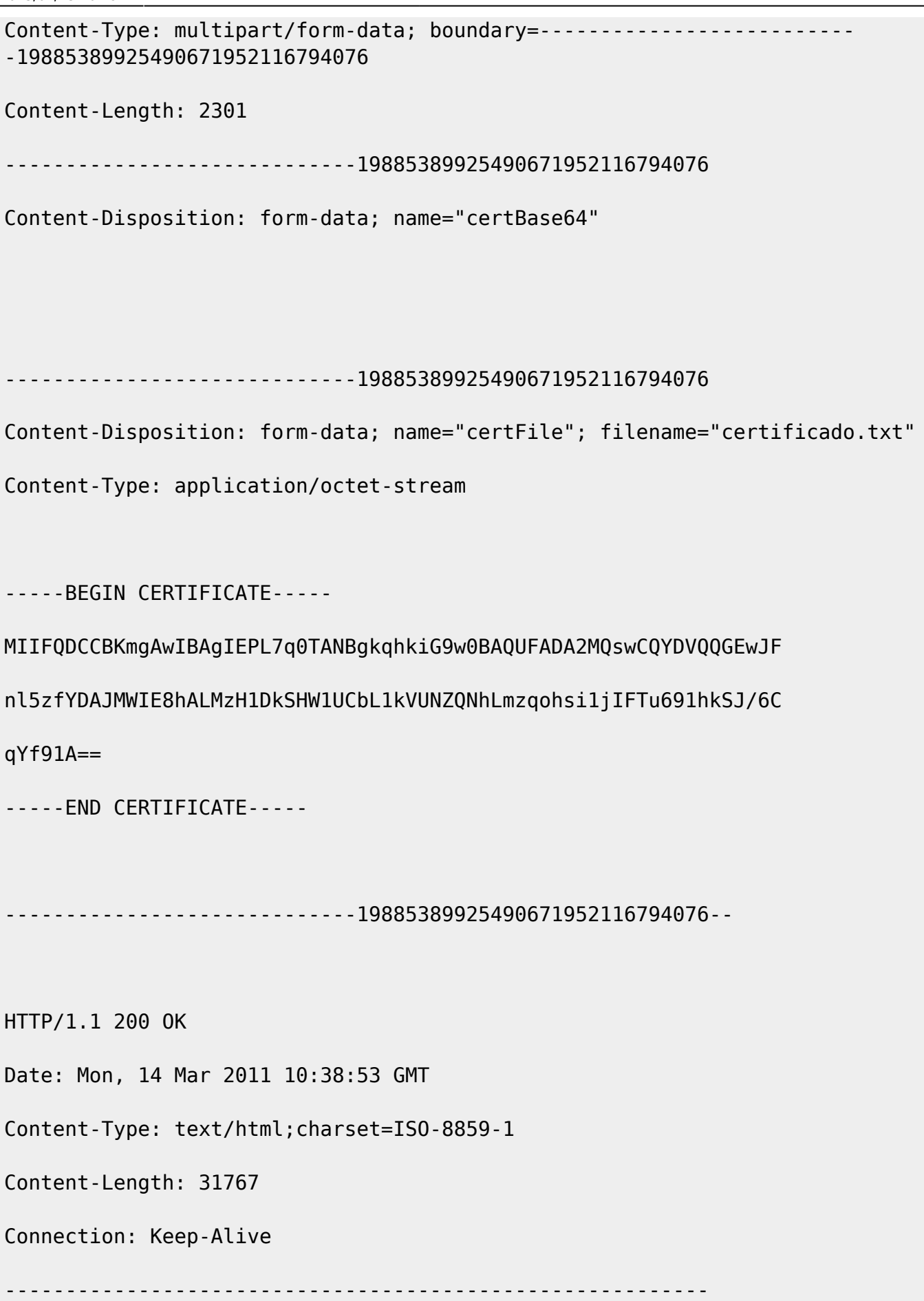

## **Con Proxy**

curl -x proxy:puerto -U usuario:contrasenya url

From: <http://wiki.legido.com/> - **Legido Wiki**

Permanent link: **[http://wiki.legido.com/doku.php?id=informatica:linux:curl:post\\_de\\_un\\_fichero](http://wiki.legido.com/doku.php?id=informatica:linux:curl:post_de_un_fichero)**

Last update: **2015/04/13 20:19**

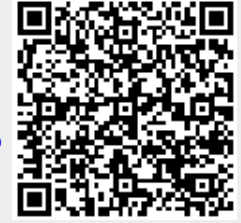